# My ICT journey.....

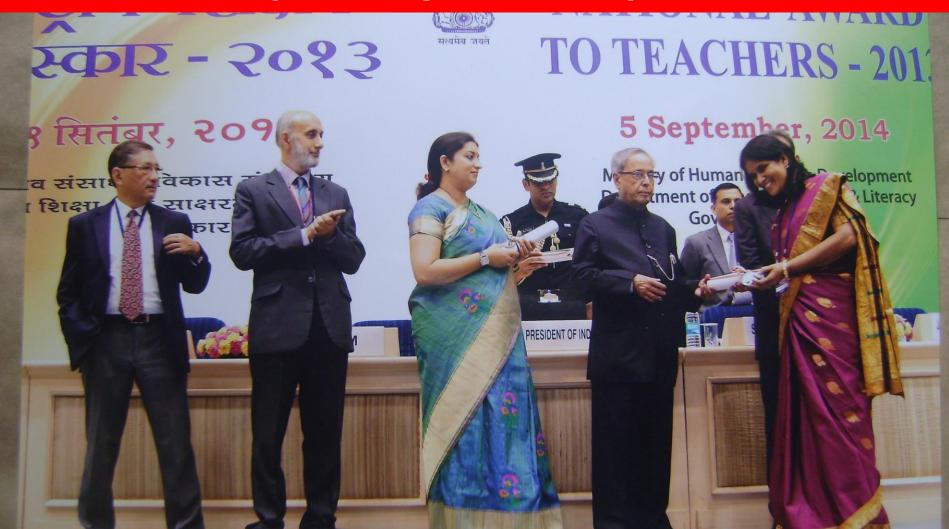

Pratima Nayak, PGT (Mathematics), Kendriya Vidyalaya, Fort William, Kolkata Kendriya Vidyalaya, Fort William,Kolkata.

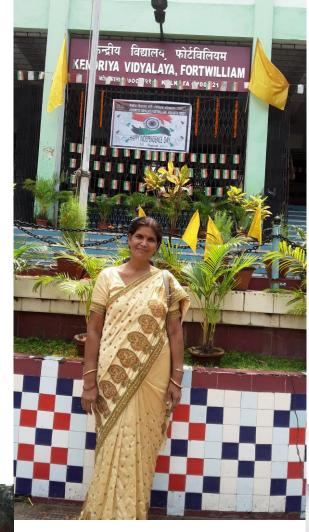

I joined as Mathematics Teacher

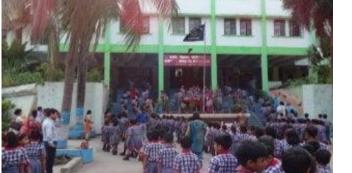

Year 1982

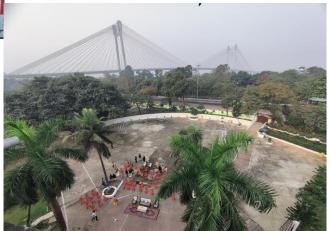

### Year 1982, I saw computers for first time

In 1982, BBC gifted 3 **BBC Micro Computers to** Kendriya Vidyalaya, Fort William. Only one teacher PGT (Maths) was trained to use. It was working on Basic language.

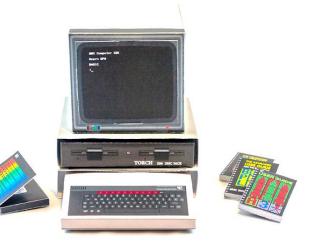

I was very much attracted to the magic boxes

### Year 1986, I saw a computer training center

I took admission in Birla Industrial Technological Museum to learn Basic language .It was free for teachers. But I have to attend after school hours and my house was far from it.

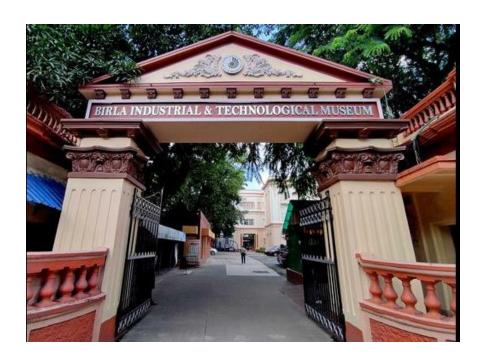

# Year 1986, I learnt basic language.

My first Computer Training was Basic Language.

One has to type 86 lines of syntax to produce National Anthem of India.

I did it....

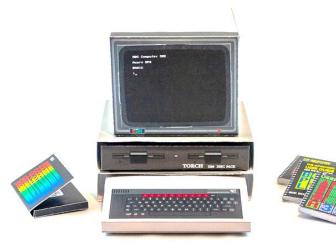

# Year 1986 - 88, I tried again.

Though the teacher in charge was reluctant to allow me to use the computers, I was practicing what I learnt from the training. It gave me immense pleasure.

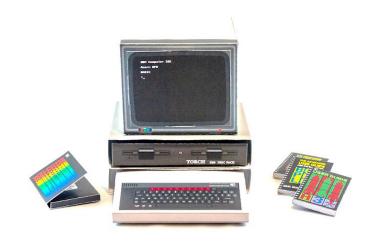

If you are determined to learn, no one can stop you.

#### Year 1989-90,

# I learnt Fortran and C programming

I completed MSc in Mathematics by distant mode from Utkal University I learnt two more computer languages Fortran Programming and C Programming. But it didn't help in my teaching learning.

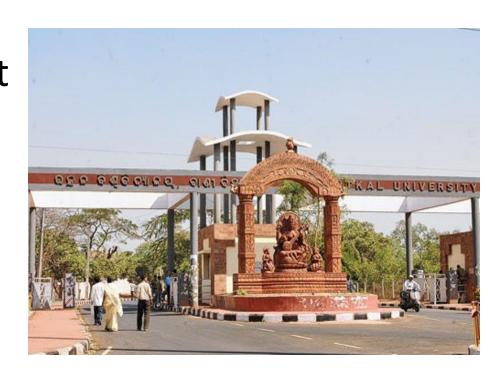

# 15, August 1997, Internet came to India Year 1997, I used Pentium III computers

Computer Science was introduced as elective subject in Classes 11 & 12 for students of K,V Fort William. It was the first school in Kolkata Region to introduce Computer Science as elective subjects.

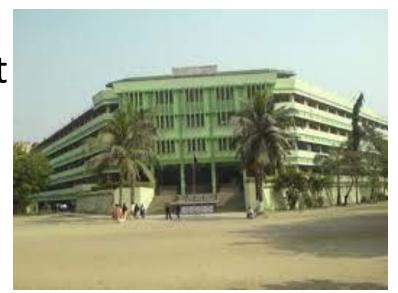

# Year 1997, I became computer in charge

Three Pentium III computers along with a printer were bought for 18 elective students. I was made computer lab in charge .

I could not help myself other than opening and shutting down.

The students were learning C++.

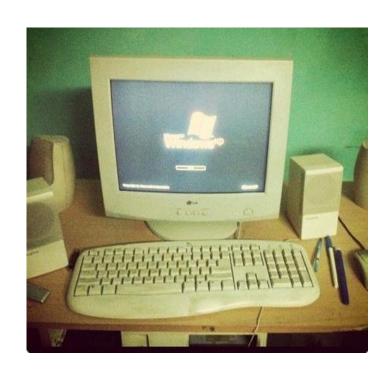

# Year 1997, I became computer in charge

I acted as care taker of computers, Printers, and CDs.

My work was to support contractual computer teacher and maintenance persons.

I was learning very little as I didn't have sufficient time at school.\*

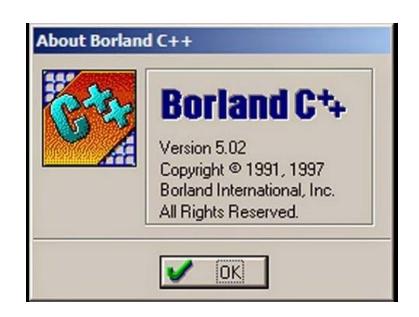

# Year 1998, I purchased a computer myself

I bought a computer my self. At home I tried to learn myself. But the knowledge was not sufficient to manage a computer lab. Internet had very limited resource those days. Internet was very slow.

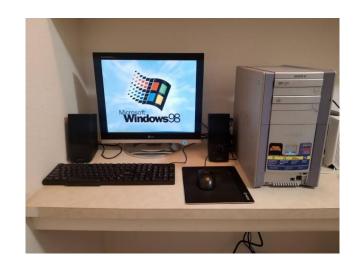

Never give up and think that you are through a chance to begin brand new.

11

# Year 1999:"Teach to the future" by Intel

Intel set a computer Lab in our school. It was the first Kendriya Vidyalaya in whole eastern Region. Intel provided 16 computers with internet server and network and a Printer.60 teachers of my school were trained after school hours.

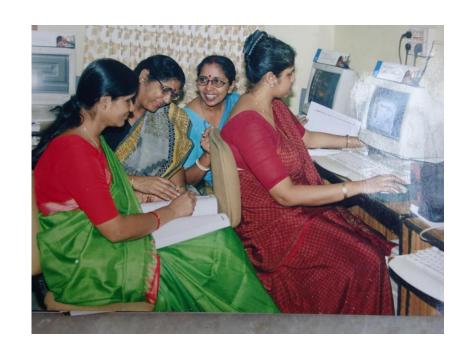

#### Year 1999, I became a computer literate in true sense

I learnt

Power point presentation

MS word

Ms Excel

**Emailing** 

**Accessing Internet** 

Uploading/Downloading

**Burning CDs** 

**Using Projector** 

**Recording Audio** 

**MS** Publisher

Copy right

And many more things.

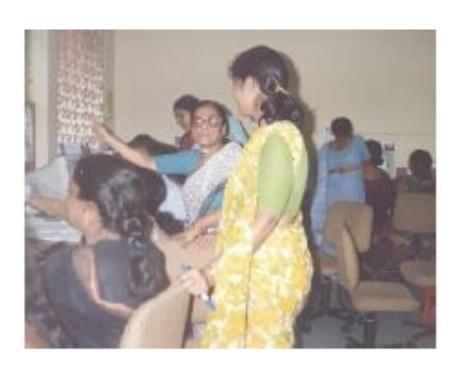

# Year 2000, I became the Master trainer

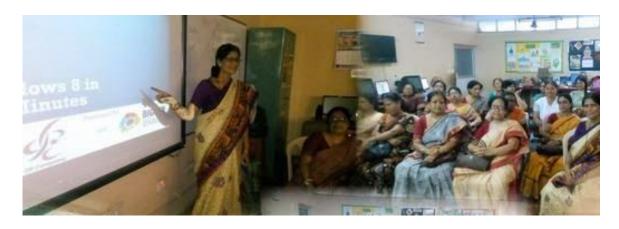

My responsibilities were increased. I had to manage two computer labs, time table for students' ICT classes, ICT use by office staffs. Number of Computers, Projectors, Printers were increasing from time to time. I had to coordinate between Intel and staffs of the school.

### Year 1999-2000, I completed PGDCA

Still I was facing challenges of trouble shooting, networking, virus problems, Internet connection problem and about other computer accessories. So I got admitted and completed Post Graduate Diploma in Computer Applications under Pondicherry University to update myself about computers. I became little bit confident now.

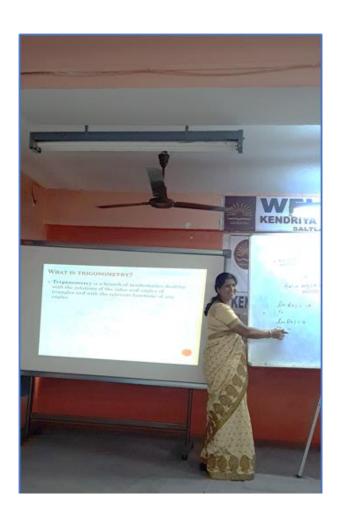

#### Year 2000-2005

I became master Trainer in all the in service courses held for all category of Kendriya Vidyalaya Teachers.

I trained nearly 1000 teachers. I trained Principals of Kendriya Vidyalayas of Kolkata Region also. I trained to use interactive boards and new ICT tools from time to time.

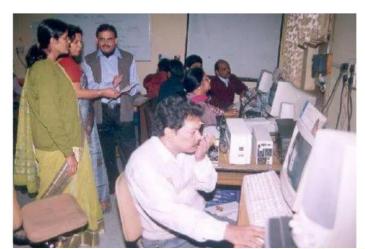

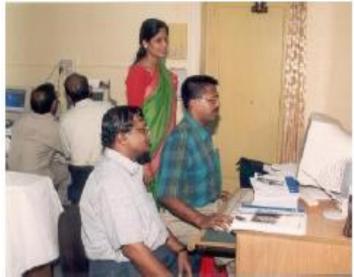

#### Year 2000-2005

#### Improvement of my ICT skills

- Accessing information from Internet
- Connecting through Skypes
- Opening email account for school
- > Interacting through E mail
- I learnt MS Excel. I applied my skills to prepare
- Mark sheet and Progress Report
- Salary sheets
- Result Analysis of school
- Annual Report of school
- Pay fixation of staff
- Making database for staffs \*

#### Year 2000-2005

#### Improvement of my ICT skills

- I learnt to use Mathematical Equation
- It helped me to present my lessons
- I was involved consistently in
- development of study materials for Mathematics for Class 12 as well as 10.
- Question Paper
- Moderation of Question Paper
- For Kolkata Region
- Guiding Hindi language teachers to use Hindi Font

# Year 2000-2008 Challenges I faced

- Number of computers, Printers and interactive Board were added to ICT infrastructure of the school from time to time.
- ➤ Both students and teachers were eager to sit at computers for internet .
- ➤ Neither permanent Computer teacher nor laboratory attendant was there in school.
- Contractual teachers were for yearly basis.
- > Trouble shooting was a big issue.
- Discipline was also issue. Students were locking computers with passwords
- Accessing Teachers' files
- Accessing in appropriate website

Year 2004: ICT Training to neighboring School

Under smart school Programme, there was a proposal from KVS for Computer Literacy Programme for neighbouring school.100 students and 5 teachers of each of 3 schools were trained on our Vidyalaya, I was the coordinator. The training was after the school hours.\*

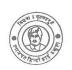

# लाजपत हिन्दी हाई स्कूल **LAJPAT HINDI HIGH SCHOOL**

( Higher Secondary )
Established in the August Memory of Lala Lajpat Rai
Inaugurated by Dr. Rajendra Prasad, the first President of India in 1952
Recognised by West Bengal Board of Secondary Education &
West Bengal Council of Higher Secondary Education
Aided by Government of West Bengal

LAJPAT BHAWAN 24/1/1, MANSATALA LANE, KIDDERPORE, KOLKATA - 700 023

M. P. Index No : A3-059

H. S. Code No.: 01138

Dated: 04.07.2009

#### **Certificate of Appreciation**

We appreciate Mrs. Pratima Nayak PGT (Maths), K.V. Fort William, Kolkata for valuable services rendered towards our school as the co-ordinater of the Computer Literacy Programme for neighbouring Schools in the Academic Year 2003-2004.

I wish her all success in life.

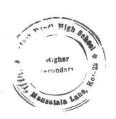

Meadmaster
Lefpat Hnidi High School (H.S.)
24/1/1, Mansatala Lane, Kol-23

# Year 2005: Think Quest on line Project

Oracle Education
Foundation introduced
Project based Teaching.

I was one among the first 100 teachers of India to take the training. I enjoyed the online training as I found it to be very useful in teaching Mathematics.

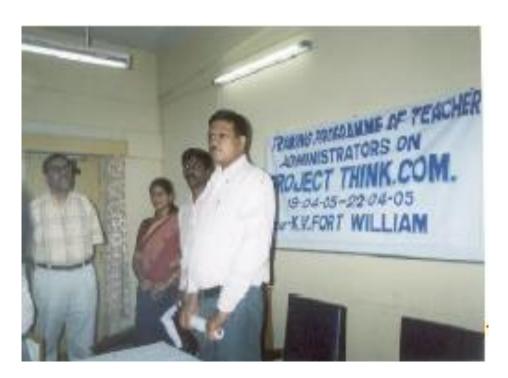

#### Year 2005 to 2011: Master Trainer for Think Quest

I learnt how to integrate multidisciplinary projects in lessons.

I trained my students to use different ICT tools needed for the projects.

Students were very interested to participate in the projects. I trained all the teachers of KVS, Kolkata Region to integrate projects in their subjects.

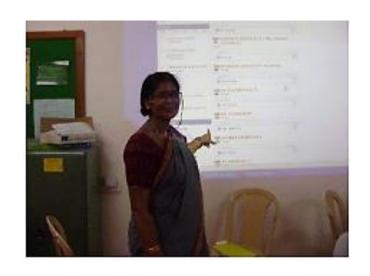

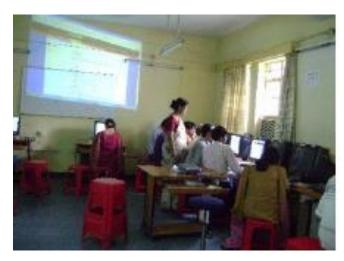

#### Year 2005 to 2011:

#### Impact of ICT(PBL) in my Mathematics teaching

- 1. My students were motivated to study Mathematics
- 2. They were not afraid of Mathematics
- 3. They enjoyed the subject
- Students become more responsible for learning
- 5. I received more love and respect from students.
- 6. Students learnt to evaluate their work.
- 7. They learnt to give feedback

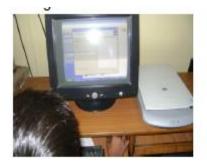

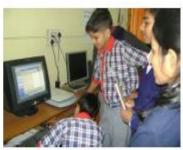

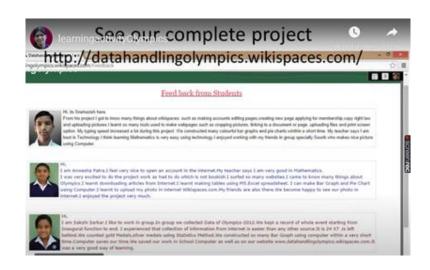

### Year 2005 to 2011: Students went global

Number of students participated in National and International online project competition on the platform of Think Quest and also awarded prizes and certificates.

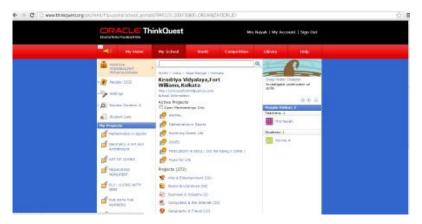

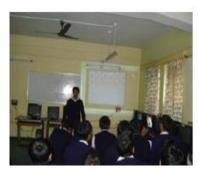

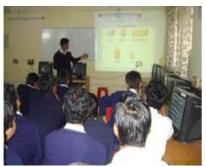

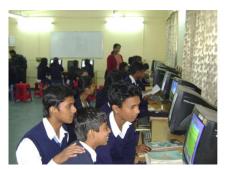

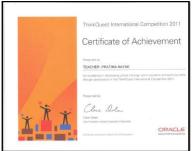

#### Year 2008:

KV Fort William was awarded as best school for ICT use in State by Ministry of Information and Broad casting

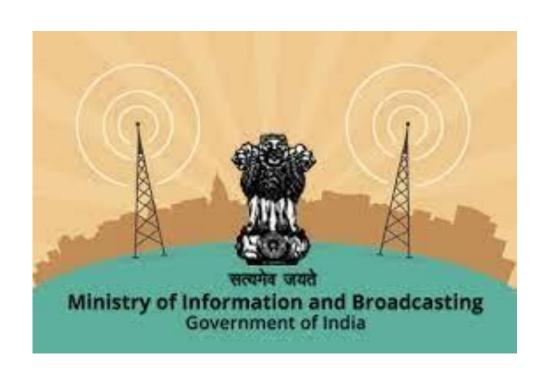

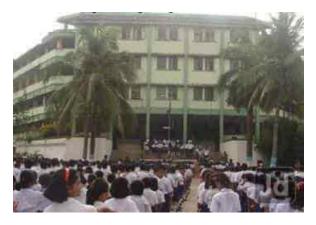

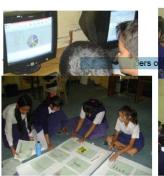

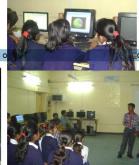

#### Year 2009

I was appreciated by KVS National Award

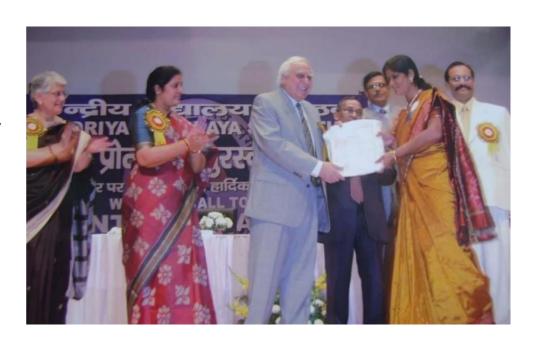

There is no limit to the goals you can attain

#### Year 2010: I completed IDGC online & off line mode

I completed Post **Graduate Diploma** in Guidance and Counselling from RIE, Bhubaneswar, NCERT which was conducted both online and off line mode.

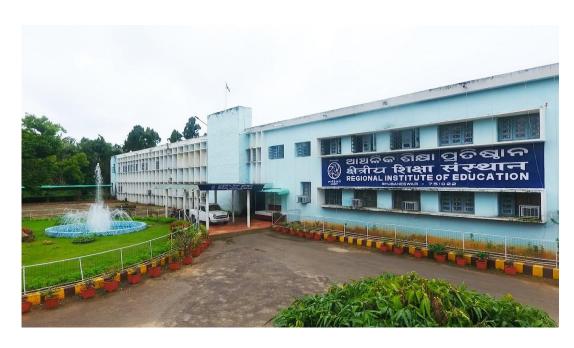

#### Year 2015: I became online career Counsellor

Government of India started on line Portal "National Career Service" for career counselling.

I got an invitation to be a part of it.

I became online career counsellor for, Still today, I am working as online career counsellor on this portal. It is a very successful programme.

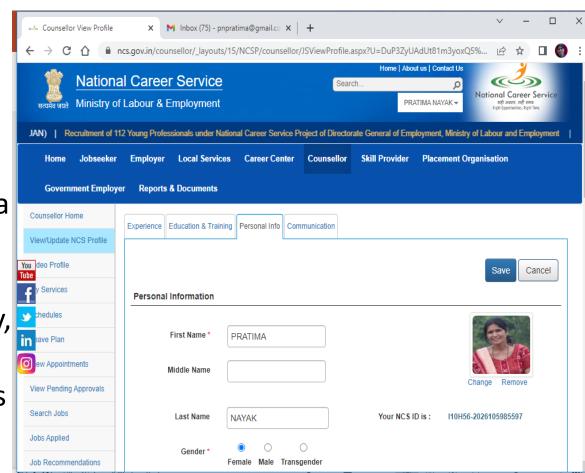

#### Year 2011-12

Kendriya Vidyalaya Fort William participated International school award competition **British Council to** integrate International dimensions to the curriculum.

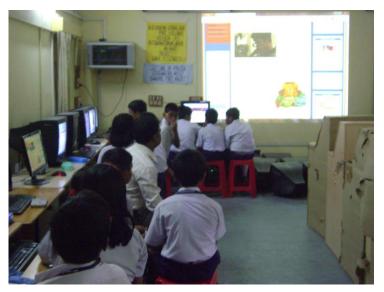

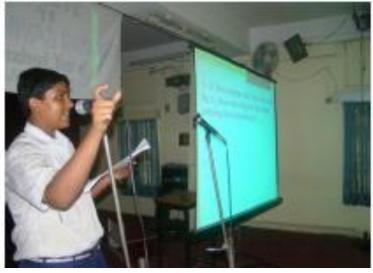

#### Year 2011-12

#### Some of the innovative Projects were

- 1. Tales of a river beyond boundaries
- 2. ME THE SAVIOUR YOU THE SURVIVOR
- 3. Your Crop vs Our Crop
- 4. Friendship beyond boundaries
- 5. In the land of marvels: folk -tales
- 6.Geometry in Architecture

Students greatly improved their language skills, research skills, and skill of collaboration and other 21<sup>st</sup> century skills.

# Year 2012: School was awarded International School Awards 2012-15, British Council

80 percent of students and teachers participated in nine number of projects.

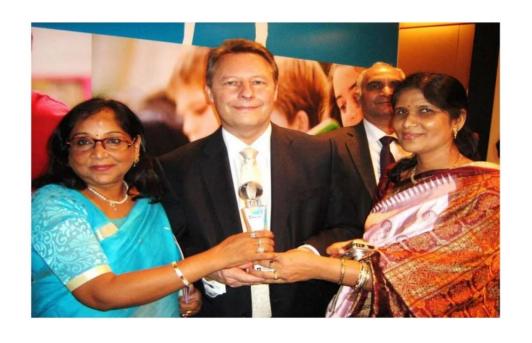

The students learnt all the possible ICT tools to collaborate with other students of different countries

# Year 2012-15 I was awarded International School coordinator Awards 2012-15

As a coordinator of whole programme, I got opportunity to interact with Educators and Teachers of different countries and learnt about their educational system, practice and pedagogy.

### Year 2010-15: Projects and Projects

My projects were showcased in Microsoft, Think Quest and vikispaces.com websites.

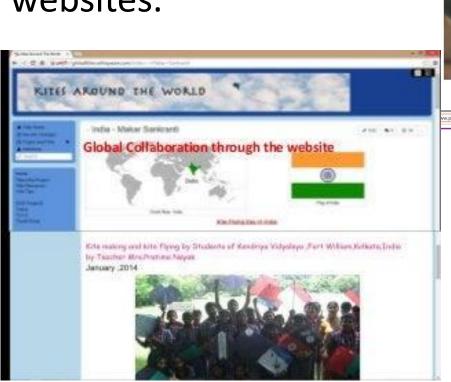

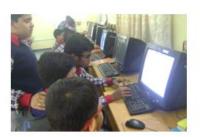

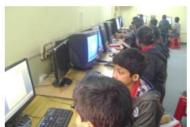

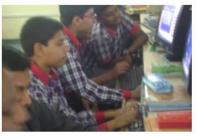

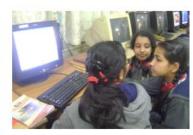

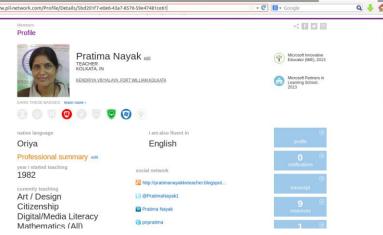

#### Some of my most liked projects were

- ➤ Learn about triple Ms MeanMedianMode
- ➤ Mathematics of Planet Earth
- ➤ Mathematics of Kites
- Measuring Monuments
- ➤ Only one degree of difference changes a lot
- ➤ Live and Let Live
- ➤ Geometry and Architecture
- ➤ Who got what from London Olympics -2012
- ➤ Arctic Ocean and Equation to straight line

# Project:

# Who got what from London Olympics?

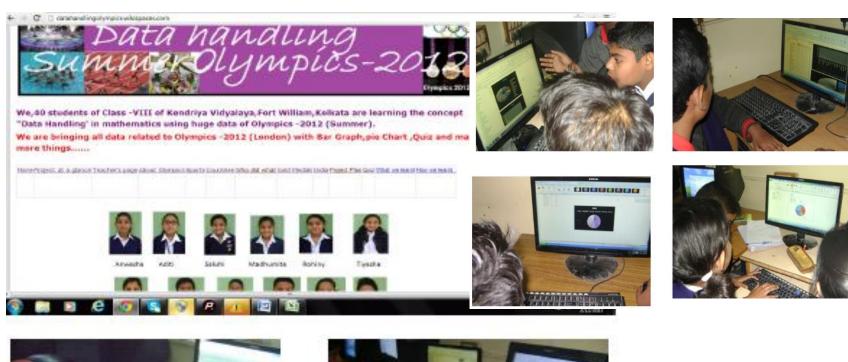

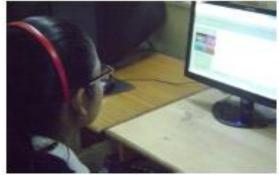

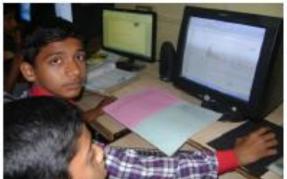

# Project: Mathematics of Kites

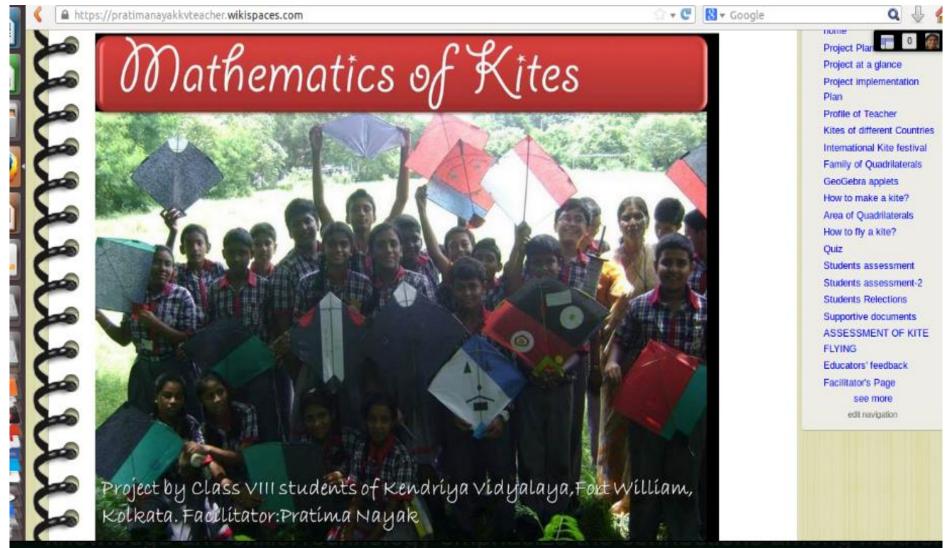

#### Year 2012-17: Mathematics with GEOGEBRA

I tried different ICT tools off line & online for teaching learning Mathematics.

I presented my findings in different conference conducted at different RIEs and NCERT.

I posted online to get feedback from other experts.

I developed more than 100 Apps in GEOGEBRA

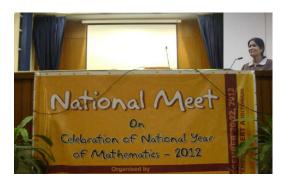

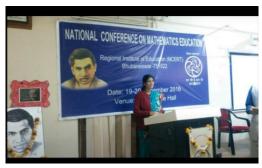

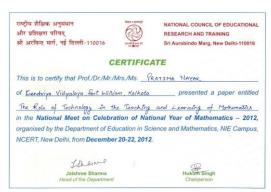

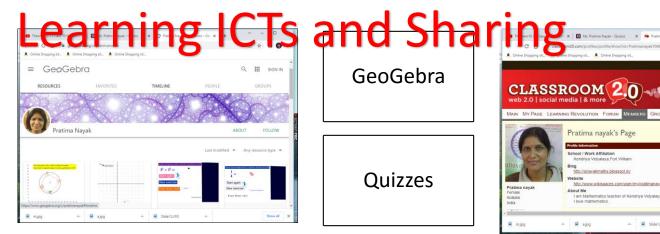

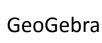

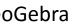

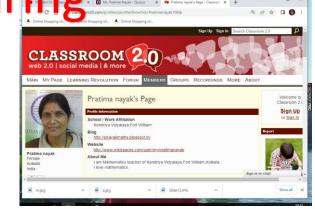

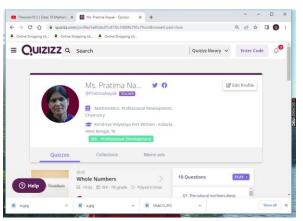

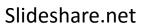

Quizzes

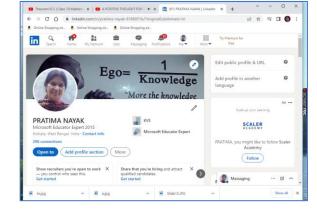

Classroom2.0

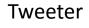

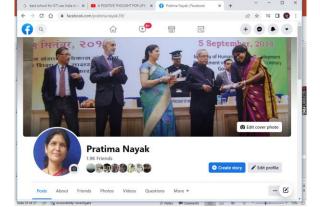

slideshare Home Explore Search Pratima Nayak ,Kendriya Vidyalaya Sangathan Pratima Nayak ,Kendriya Vidyalaya Project based learning For Primary Classes O Kolkata Area, India, West Bengal, India Monthly calendar (i) I am Mathematics teacher of Kendriya Twitter () Facebook (ii) Linker < 1 of 23 >

G best school for ICT use India in × 🗴 🧰 A POSITIVE THOUGHT | ALWAYS 🗴 🍟 My presentations

→ C 🛈 🕯 slideshare.net/pratimanayak39

Face book

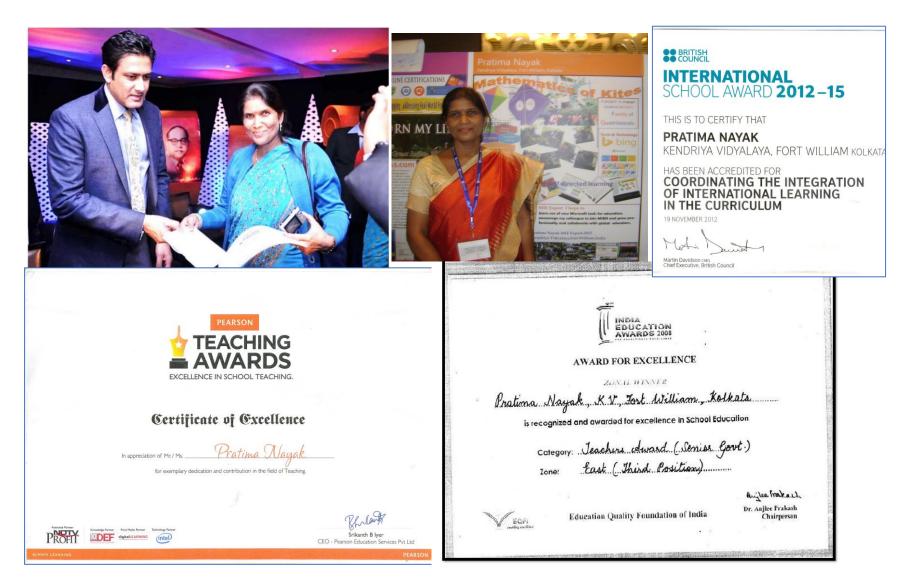

There is no limit to the goals you can attain, your possibilities are endless as your dreams.

### Year 2013: I touched the sky

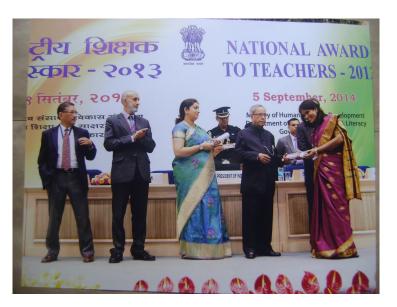

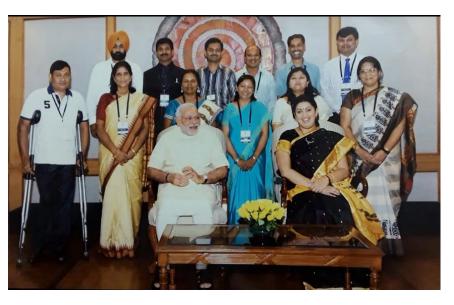

#### I was awarded National ICT Award from

Honourable President of India Sri.Pranab Mukherjeeji
I was privileged to be with
Honourable Prime Minister Sri.Narendra Modiji

### Year 2013: I touched the sky

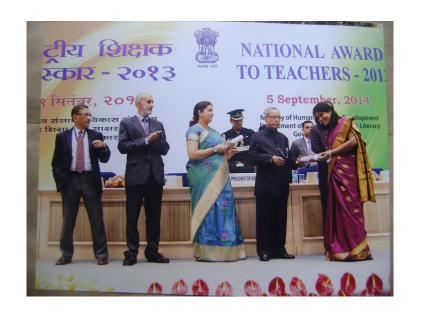

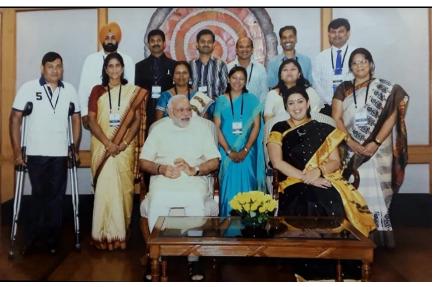

I am very much thankful to CIET, NCERT for providing platform for the teachers
I am thankful to thousand of my students as my success is due to them only.

# My journey didn't stop ,Year 2014-15

- I was a member of Review committee for ICT syllabus by CIET, NCERT
- Microsoft Innovative Educator Expert Award 2014-15
- Study materials for West Bengal State school Teachers
- Resource Person for Gender Sensitization

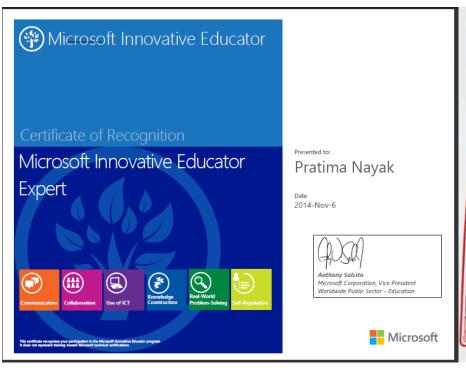

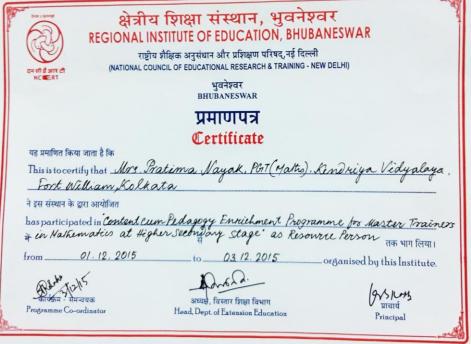

#### Year 2017 - 18

- Completed online courseActon Research for Teachers, NCERT in 2017
- Participated in workshop to develop mobile App for early Education for Pre Primary students in 2017,in Department of Elementary Education, NCERT
- Participated in E-content development CIET, NCERT

#### NATIONAL COUNCIL OF EDUCATIONAL RESEARCH AND TRAINING SRI AUROBINDO MARG, NEW DELHI-110016

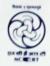

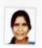

#### ONLINE COURSE ON ACTION RESEARCH IN EDUCATION

#### CERTIFICATE

This is to certify that Ms. Pratima Nayak, PGT-Mothemotics, KV, Fort William, Kolkata, West Bengal, Participated in the two-credit Online Course on Action Research in Education organized by the Division of Educational Research and Central Institute of Educational Technology, NCERT, New Delhi, during January to March 2017 and was awarded the grade B

Grading Scale: 0=100-91, A=90-76, B=75-60, C=59-35 and D=<35

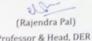

(H. K. Schapaty)

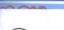

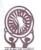

राष्ट्रीय शैक्षिक अनुसंधान और प्रशिक्षण परिषद

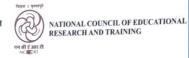

#### DEPARTMENT OF ELEMENTARY EDUCATION

March 10, 2017

To Whomsoever It May Concern

This is to certify that Ms. Pratima Nayak, PGT (Mathematics), Kendriya Vidyalaya, Fort William, Kolkata has participated in the workshop "Development of e-Material in Teaching-Learning of Mathematics at Primary Level for Massive Online Open Courses (MOOCs)" from 6-10, March 2017 organized by the Department of Elementary Education, NCERT, New Delhi. She contributed creatively during this workshop.

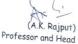

# 2019: Focusing on my You Tube Channel

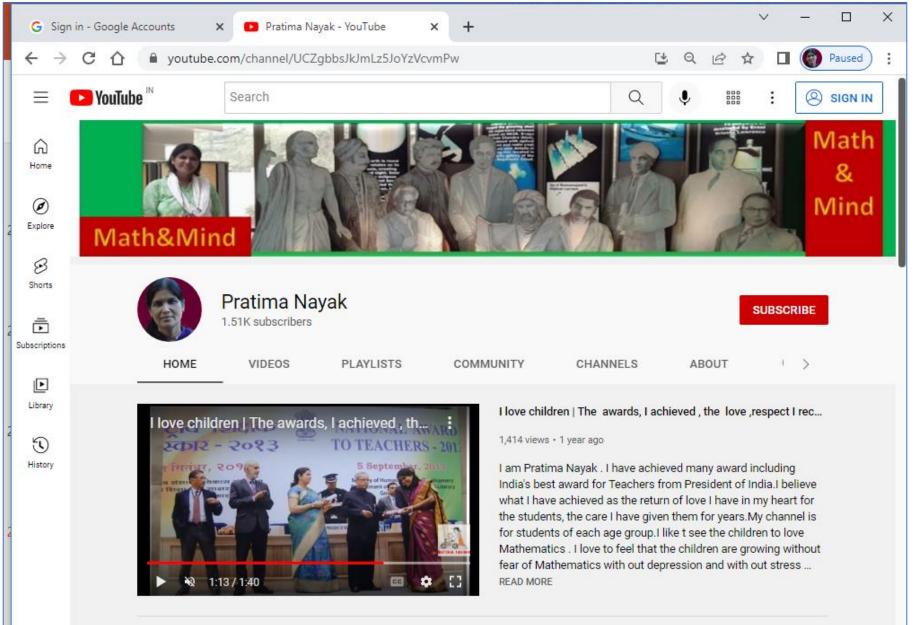

## 2020 :National Education Policy

#### I am working on Numeracy Skills & Competency

- Resource Person for KVS Teachers
- Online Workshop in development of Exemplar Problems in Classes 9 and 10, RIE, Bhubaneswar
- Online Workshop for development HOTs Maths questions for Classes 9 and 10, NCERT

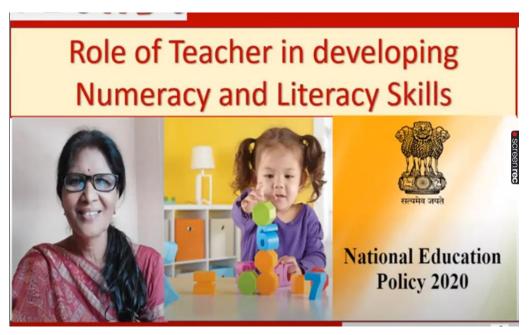

## Pratima Nayak: My ICT journey......

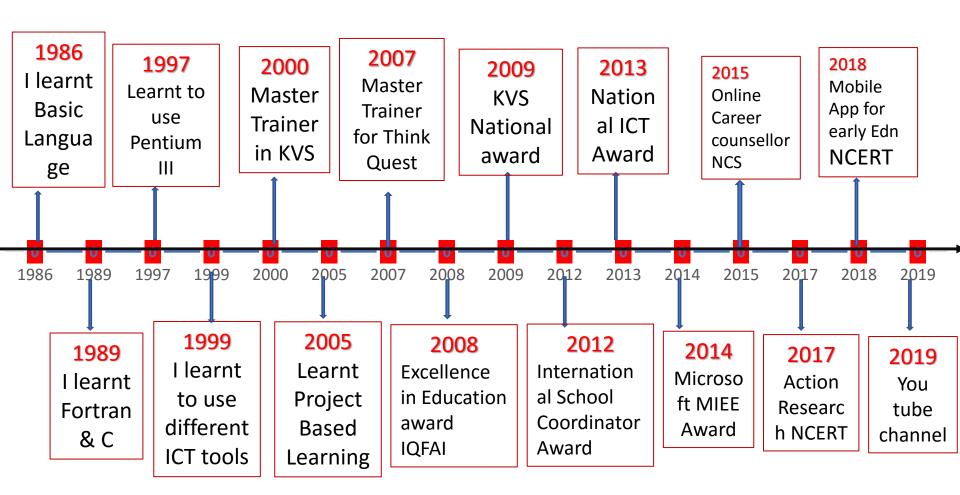

# I feel lucky to be part of CIET, RIEs & Mathematics Department NCERT. Whenever I get opportunity I feel blessed to work.

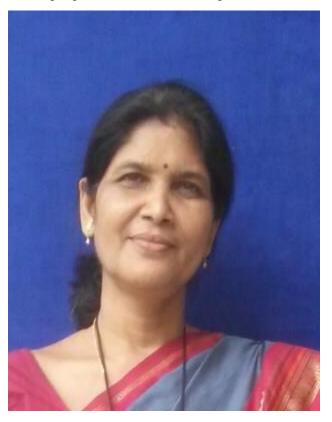

Pratima Nayak